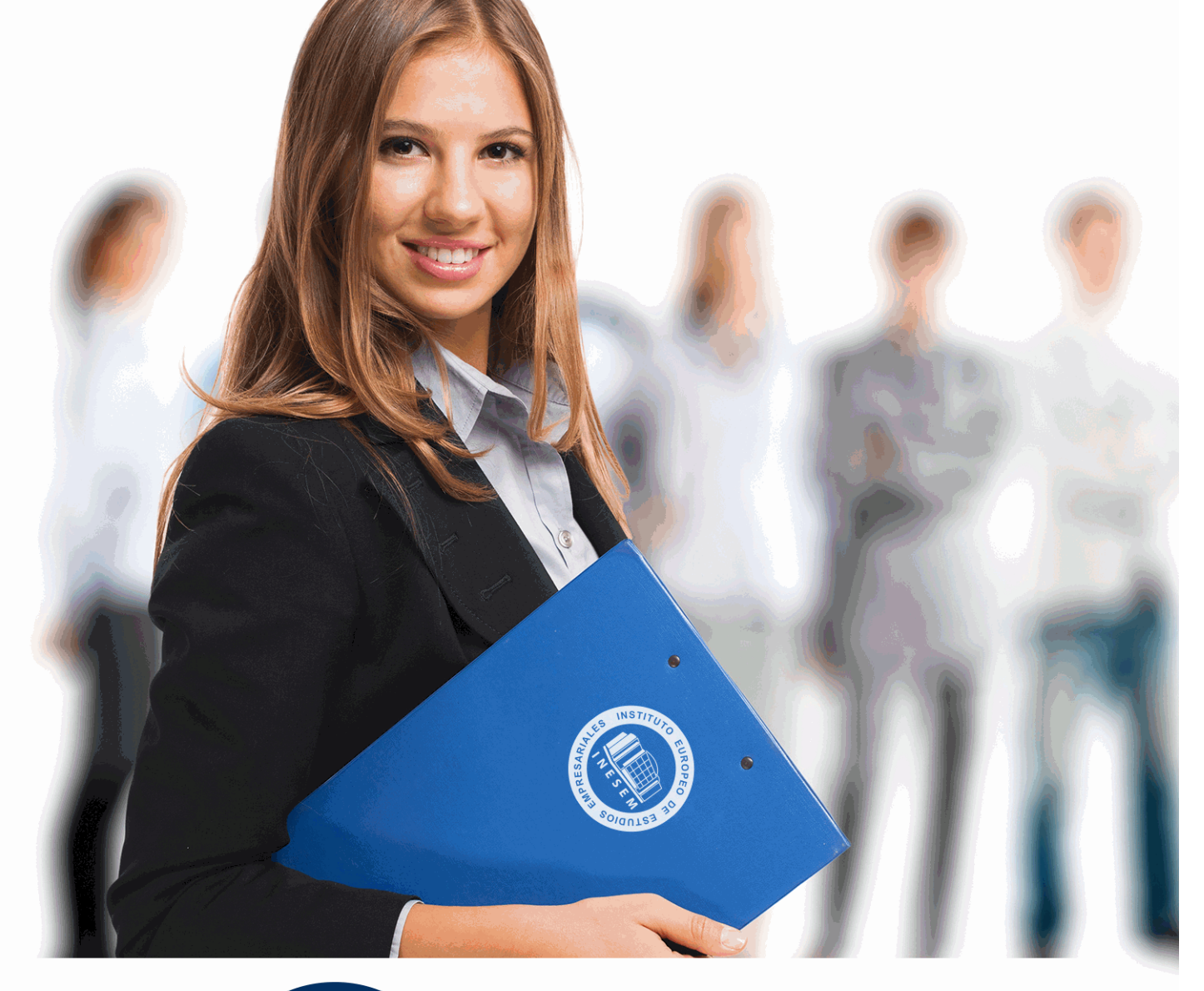

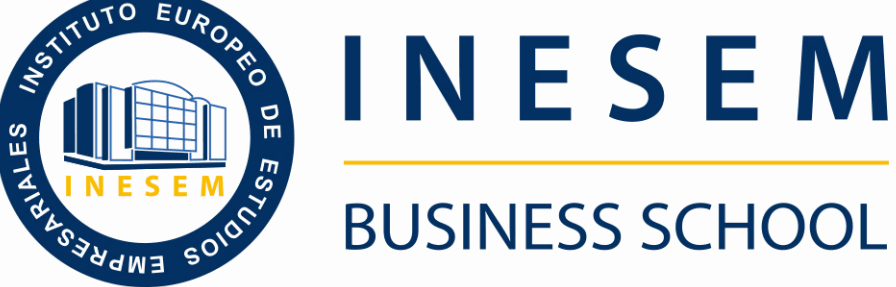

# *Curso Superior en Desarrollo de Aplicaciones Apps*

+ Información Gratis

**titulación de formación continua bonificada expedida por el instituto europeo de estudios empresariales**

# *Curso Superior en Desarrollo de Aplicaciones Apps*

*duración total:* 300 horas *horas teleformación:* 150 horas

*precio:*  $0 \in$ \*

*modalidad:* Online

\* hasta 100 % bonificable para trabajadores.

## *descripción*

La interactuación cada vez mayor por parte de los usuarios con las aplicaciones web a través de la red, conlleva por parte de las empresas una demanda de profesionales en el sector con conocimientos actualizados en materia de diseño y desarrollo de APPs, con el fin de estar presentes y obtener un posicionamiento óptimo en el mercado. Con esta acción formativa se cubren los objetivos y técnicas en creación de aplicaciones web que debe manejar un buen profesional, teniendo en cuenta tanto la programación del lado del cliente como del lado del servidor, y haciendo hincapié en la usabilidad y experiencia de usuario. En INESEM podrás trabajar en un Entorno Personal de Aprendizaje donde el alumno es el protagonista, avalado por un amplio grupo de tutores especialistas en el sector.

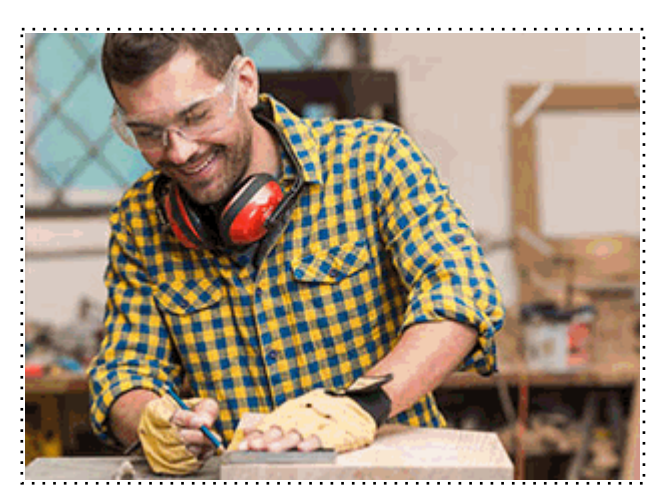

Todos aquellos trabajadores y profesionales en activo que deseen adquirir o perfeccionar sus conocimientos técnicos en este área.

## *objetivos*

Conocer las principales herramientas para el desarrollo de Aplicaciones Apps Diseñar e Implementar aplicaciones desde el entorno cliente Diseñar e Implementar aplicaciones desde el entorno servidor Asimilar los conceptos y técnicas de experiencia de usuario y usabilidad Aplicar correctamente las principales técnicas para la creación de prototipos y mockups y mejorar la experiencia de usuario Conocer y comprender las técnicas de programación web en entornos distribuidos

## *para qué te prepara*

Con el Curso Superior en Desarrollo de Aplicaciones Apps, te formarás en las principales técnicas y herramientas de creación de apps para entornos web. Aprenderás lo estándares, y la programación tanto del lado del cliente como del servidor, aprendiendo a cómo hacer frente a cada tipo de proyecto. Serás capaz de aplicar analítica móvil y a partir de pruebas de usabilidad y experiencia de usuario mejorar las apps desarrolladas.

### *salidas laborales*

Desarrollador de aplicaciones web Consultor de diseño y desarrollo de Aplicaciones Apps Programador full stack Diseñador web Profesional UX (experiencia de usuario) en dispositivos

+ Información Gratis

Una vez finalizado el curso, el alumno recibirá por parte de INESEM vía correo postal, la Titulación Oficial que acredita el haber superado con éxito todas las pruebas de conocimientos propuestas en el mismo.

Esta titulación incluirá el nombre del curso/máster, la duración del mismo, el nombre y DNI del alumno, el nivel de aprovechamiento que acredita que el alumno superó las pruebas propuestas, las firmas del profesor y Director del centro, y los sellos de la instituciones que avalan la formación recibida (Instituto Europeo de Estudios Empresariales).

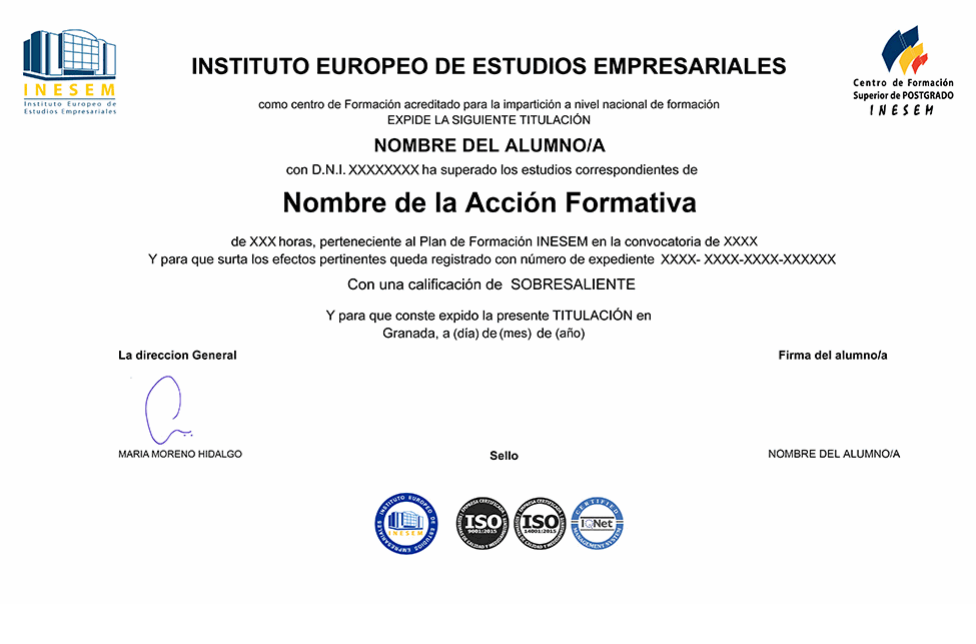

*forma de bonificación*

- Mediante descuento directo en el TC1, a cargo de los seguros sociales que la empresa paga cada mes a la Seguridad Social.

### *metodología*

El alumno comienza su andadura en INESEM a través del Campus Virtual. Con nuestra metodología de aprendizaje online, el alumno debe avanzar a lo largo de las unidades didácticas del itinerario formativo, así como realizar las actividades y autoevaluaciones correspondientes. Al final del itinerario, el alumno se encontrará con el examen final, debiendo contestar correctamente un mínimo del 75% de las cuestiones planteadas para poder obtener el título.

Nuestro equipo docente y un tutor especializado harán un seguimiento exhaustivo, evaluando todos los progresos del alumno así como estableciendo una línea abierta para la resolución de consultas.

El alumno dispone de un espacio donde gestionar todos sus trámites administrativos, la Secretaría Virtual, y de un lugar de encuentro, Comunidad INESEM, donde fomentar su proceso de aprendizaje que enriquecerá su desarrollo profesional.

## *materiales didácticos*

- Manual teórico 'Desarrollo de Aplicaciones en Android. Vol I'
- Manual teórico 'Desarrollo de Aplicaciones en IOS'
- Manual teórico 'Desarrollo de Aplicaciones Hibridas con React Native'
- Manual teórico 'Desarrollo de Aplicaciones en Android. Vol II'
- Manual teórico 'Fundamentos del Desarrollo y Diseño de Aplicaciones Móviles'

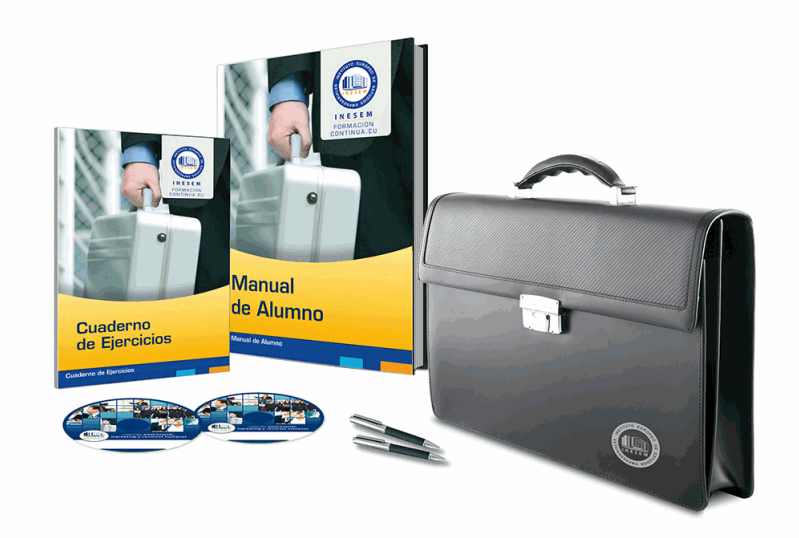

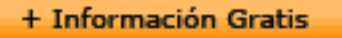

## *profesorado y servicio de tutorías*

Nuestro equipo docente estará a su disposición para resolver cualquier consulta o ampliación de contenido que pueda necesitar relacionado con el curso. Podrá ponerse en contacto con nosotros a través de la propia plataforma o Chat, Email o Teléfono, en el horario que aparece en un documento denominado "Guía del Alumno" entregado junto al resto de materiales de estudio. Contamos con una extensa plantilla de profesores especializados en las distintas áreas formativas, con una amplia experiencia en el ámbito docente.

El alumno podrá contactar con los profesores y formular todo tipo de dudas y consultas, así como solicitar información complementaria, fuentes bibliográficas y asesoramiento profesional. Podrá hacerlo de las siguientes formas:

- **Por e-mail**: El alumno podrá enviar sus dudas y consultas a cualquier hora y obtendrá respuesta en un plazo máximo de 48 horas.

- **Por teléfono**: Existe un horario para las tutorías telefónicas, dentro del cual el alumno podrá hablar directamente con su tutor.

- **A través del Campus Virtual**: El alumno/a puede contactar y enviar sus consultas a través del mismo, pudiendo tener acceso a Secretaría, agilizando cualquier proceso administrativo así como disponer de toda su documentación

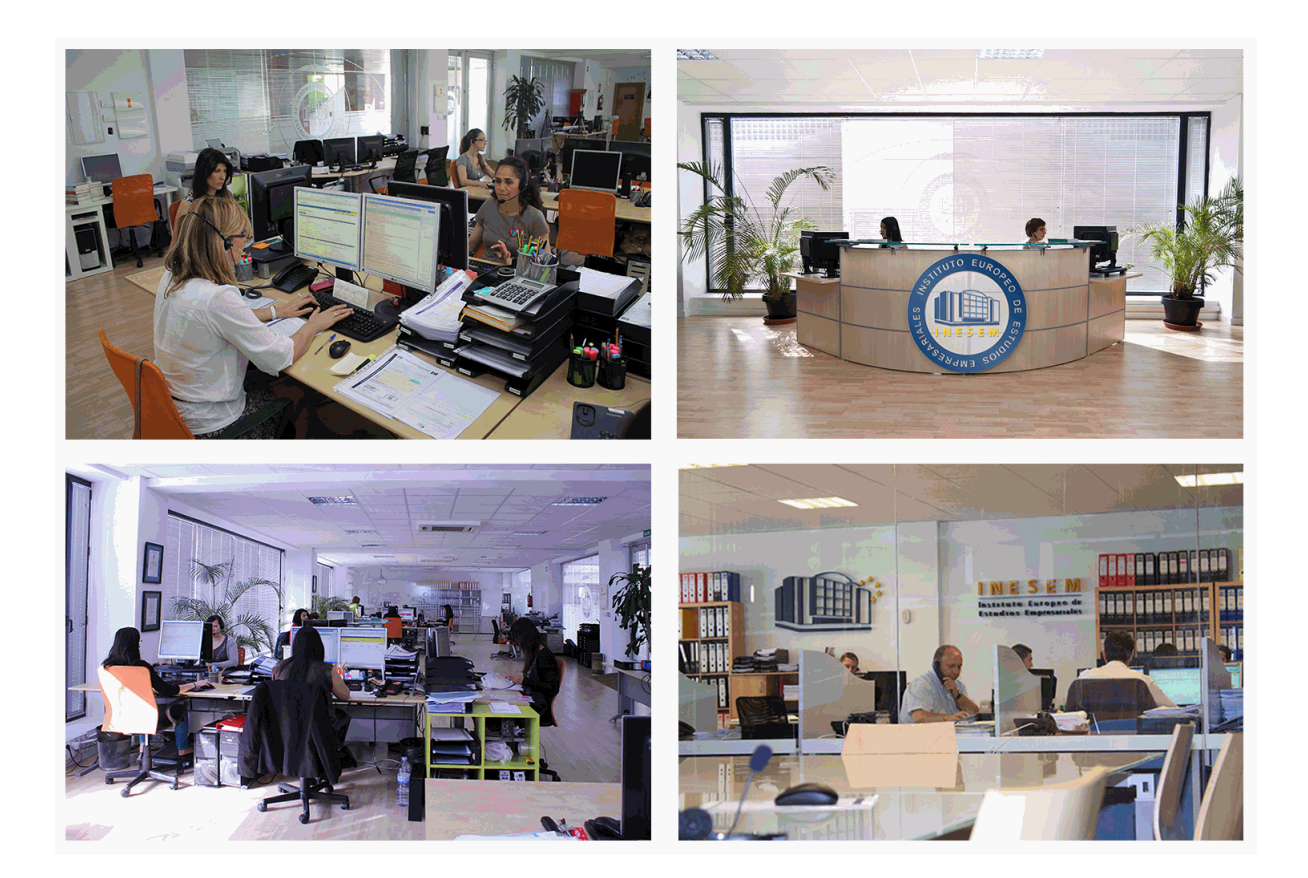

El alumno cuenta con un período máximo de tiempo para la finalización del curso, que dependerá de la misma duración del curso. Existe por tanto un calendario formativo con una fecha de inicio y una fecha de fin.

### *campus virtual online*

especialmente dirigido a los alumnos matriculados en cursos de modalidad online, el campus virtual de inesem ofrece contenidos multimedia de alta calidad y ejercicios interactivos.

# *comunidad*

servicio gratuito que permitirá al alumno formar parte de una extensa comunidad virtual que ya disfruta de múltiples ventajas: becas, descuentos y promociones en formación, viajes al extranjero para aprender idiomas...

### *revista digital*

el alumno podrá descargar artículos sobre e-learning, publicaciones sobre formación a distancia, artículos de opinión, noticias sobre convocatorias de oposiciones, concursos públicos de la administración, ferias sobre formación, etc.

#### *secretaría*

Este sistema comunica al alumno directamente con nuestros asistentes, agilizando todo el proceso de matriculación, envío de documentación y solución de cualquier incidencia.

Además, a través de nuestro gestor documental, el alumno puede disponer de todos sus documentos, controlar las fechas de envío, finalización de sus acciones formativas y todo lo relacionado con la parte administrativa de sus cursos, teniendo la posibilidad de realizar un seguimiento personal de todos sus trámites con INESEM

# **MÓDULO 1. FUNDAMENTOS DEL DESARROLLO Y DISEÑO DE APLICACIONES MÓVILES**

#### **UNIDAD DIDÁCTICA 1. INTRODUCCIÓN AL DESARROLLO DE APLICACIONES MÓVILES**

1.¿Qué es una aplicación móvil?

2.Tipos de apps

3.Etapas en el desarrollo de una app

4.Testeo de aplicaciones

#### **UNIDAD DIDÁCTICA 2. EL SISTEMA OPERATIVO ANDROID**

1.Introducción e historia

2.Histórico de versiones por API

3.Características y arquitectura

4.Guías de estilo

#### **UNIDAD DIDÁCTICA 3. EL SISTEMA OPERATIVO IOS**

1.Introducción e historia

2.Histórico de versiones y mejoras

3.Características y arquitectura

4.Guías de estilo

#### **UNIDAD DIDÁCTICA 4. MODELO DE DATOS O LÓGICA**

1.Codificación de la lógica según la tipología de la APP

2.¿Qué debe hacer nuestra lógica o modelo de datos?

3.Implementación

4.Generación de binarios y distribución en los Marquet places

5.Mantenimientos y actualización de la APP en los Marquet places

#### **UNIDAD DIDÁCTICA 5. INTRODUCCIÓN AL PROTOTIPADO DE APPS**

- 1.Conceptos generales: skecth, mockups, wireframes y prototipos
- 2.Arquitectura de la información

3.Importancia del prototipado

4.Herramientas de prototipado

#### **UNIDAD DIDÁCTICA 6. USABILIDAD Y EXPERIENCIA DE USUARIO EN EL DISEÑO DE APPS**

1.Principios de la experiencia de usuario

- 2.Diseño centrado en el usuario: Metodología DCU
- 3.Principios de usabilidad en móviles

4.Pruebas de usabilidad y UX en entornos móviles

#### **UNIDAD DIDÁCTICA 7. MOBILE ANALYTICS Y MEJORA DEL DISEÑO**

#### 1.¿Qué es Mobile Analytics?

2.Métricas

3.Google analytics para analítica móvil

4.Otras herramientas de analítica móvil

# **MÓDULO 2. DESARROLLO DE APLICACIONES EN ANDROID**

## **UNIDAD DIDÁCTICA 1. INTRODUCCIÓN E HISTORIA DE ANDROID**

1.Introducción a Android

2.Futuro de Android

#### **UNIDAD DIDÁCTICA 2. INSTALACIÓN Y CONFIGURACIÓN DE ANDROID STUDIO**

1.Descarga e instalación de Android Studio y SDK de Android

2.Actualización de Android Studio

3.Instalar / actualizar componentes del SDK de Android

#### **UNIDAD DIDÁCTICA 3. ESTRUCTURA DE UN PROYECTO ANDROID**

+ Información Gratis

1.Estructura de proyectos en Android Studio

#### **UNIDAD DIDÁCTICA 4. COMPONENTES DE UNA APLICACIÓN EN ANDROID**

1.Componentes de aplicación

2.Primera aplicación: Hola Usuario

#### **UNIDAD DIDÁCTICA 5. INTERFAZ DE USUARIO EN ANDROID**

1.Layouts

2.Botones

3.Texto e imágenes

4.Checkbox y Radiobutton

5.Listas desplegables (Spinner)

6.ReciclerView

7.Cardview

8.Controles personalizados

9.Fragments

#### **UNIDAD DIDÁCTICA 6. MENUS EN ANDROID**

1.Action bar

2.Action Bar por defecto

3.Tool Bar

4.Page Filter y Tabs

### **UNIDAD DIDÁCTICA 7. WIDGETS**

1.Widget estático

2.Widget dinámico

3.Personalización previewImage en widget

### **UNIDAD DIDÁCTICA 8. GESTIÓN DE PREFERENCIAS EN ANDROID**

1.Shared Preferences

#### **UNIDAD DIDÁCTICA 9. BASES DE DATOS Y FICHEROS**

1.Persistencia de datos con Room

2.Aplicación lista de compra

3.Ficheros en Android

### **UNIDAD DIDÁCTICA 10. TRATAMIENTO XML: SAX Y DOM**

1.Tratamiento de XML en Android: Introducción

2.Tratamiento de XML en Android: SAX

### 3.Tratamiento de XML en Android: DOM

### **UNIDAD DIDÁCTICA 11. CONTENT PROVIDERS**

1.Content Providers

### **UNIDAD DIDÁCTICA 12. NOTIFICACIONES**

1.Toast

- 2.Barra de estado
- 3.Diálogos

4.Snackbar

#### **UNIDAD DIDÁCTICA 13. SERVICIOS WEB**

1.Servicios web y APIS con Retrofit2

2.App con Dog API

# **UNIDAD DIDÁCTICA 14. GOOGLE PLAY SERVICES**

1.Localización geográfica

2.Google Maps

3.Youtube

### **UNIDAD DIDÁCTICA 15. FIREBASE PARA ANDROID**

1.Firebase: Base de datos en tiempo real

2.App de Login con Firebase

# **UNIDAD DIDÁCTICA 16. FIRMA DE APLICACIÓN Y PUBLICACIÓN**

1.Registrar la APK (o App Bundle)

2.Registrar cuenta de desarrollador

3.Perfil de app en Google Play

4.Subir el archivo (APK o AAB)

5.Últimos detalles

# **MÓDULO 3. DESARROLLO DE APLICACIONES EN IOS**

### **UNIDAD DIDÁCTICA 1. INTRODUCCIÓN E HISTORIA DE IOS**

1.Introducción a iOS

2.Historia de iOS

#### **UNIDAD DIDÁCTICA 2. INSTALACIÓN Y CONFIGURACIÓN DE XCODE Y SWIFT**

1.¿Qué es Xcode?

2.Descarga e instalación de Xcode

3.¿Qué es Swift?

#### **UNIDAD DIDÁCTICA 3. ESTRUCTURA DE UN PROYECTO IOS**

1.Como usar Xcode

2.Área del navegador (Navigation Bar)

3.Área del editor (Editor Area)

### **UNIDAD DIDÁCTICA 4. COMPONENTES DE UNA APLICACIÓN EN IOS**

1.Tamaños de pantalla de iPhone

- 2.Diseño de página en iPhone
- 3.Elementos y controles de la interfaz de usuario
- 4.Tipografía en aplicaciones iOS

5.Iconos de aplicación en iOS

#### **UNIDAD DIDÁCTICA 5. INTERFAZ DE USUARIO EN XCODE**

1.Storyboards o SwiftUI

2.Cómo usar Storyboards e Interface Builder

3.Cómo usar SwiftUI y Preview Canvas

4.Ejemplo de aplicación con SwiftUI

#### **UNIDAD DIDÁCTICA 6. CONFIGURAR ELEMENTOS DEL ÁREA DE UTILIDAD**

1.Configurar elementos de Utility Area

### **UNIDAD DIDÁCTICA 7. EJECUTAR PROYECTO MEDIANTE BARRA DE HERRAMIENTAS**

1.Ejecutar mediante la barra de herramientas

### **UNIDAD DIDÁCTICA 8. DEPURACIÓN DE ERRORES**

1.Área de depuración

### **UNIDAD DIDÁCTICA 9. EJECUCIÓN DE APLICACIÓN CON IOS SIMULATOR**

1.Ejecución en simulador de iOS

### **UNIDAD DIDÁCTICA 10. CODIFICACIÓN CON XCODE PLAYGROUNDS**

1.Xcode Playground

### **UNIDAD DIDÁCTICA 11. ENVÍO DE APLICACIÓN CON XCODE ORGANIZER**

1.Xcode Organizer

# **MÓDULO 4. DESARROLLO DE APLICACIONES HIBRIDAS CON REACT NATIVE**

### **UNIDAD DIDÁCTICA 1. INTRODUCCIÓN A REACT NATIVE**

1.Qué es React Native

- 2.Inicializando el proyecto
- 3.Configurando el entorno de desarrollo

4.ESLint

5.Viendo los logs de la aplicación

6.Usando el debugger

#### **UNIDAD DIDÁCTICA 2. LAS BASES DE REACT NATIVE**

1.Componentes principales

2.Recargando manualmente la aplicación

3.Estilo

4.Uso de temas para la UI

5.Usando flexbox para el diseño

6.Enrutado

7.Manejo del estado de los formularios

8.Validación de formularios

9.Código específico para cada plataforma

#### **UNIDAD DIDÁCTICA 3. COMUNICÁNDOSE CON EL SERVIDOR**

1.Peticiones HTTP

2.GraphQL con Apollo

3.Organizando el código de GraphQL

4.Mejorando la estructura

5.Variables de entorno

6.Guardando datos en el dispositivo del usuario

7.Mejorando las peticiones de Apollo

8.Inyección de dependencias con React Context

#### **UNIDAD DIDÁCTICA 4. PROBANDO Y EXTENDIENDO LA APLICACIÓN**

1.Cómo hacer "testing" en React Native

2.Organizando los tests

3.Comprobando los componentes

4.Manejo de dependencias durante los tests

5.Extendiendo la aplicación

6.Paginación

7.Scroll infinito